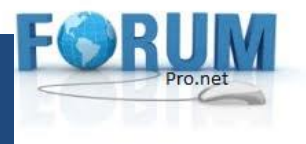

**S**ociété de **S**ervices Et d'**I**ngénierie **I**nformatique **www.forumprofessionnel.net** Logiciels Réseaux Sécurité Formations Maintenances **Assistance** 

# Solumed

Logiciel de gestion des cliniques /Hôpitaux /Polycliniques

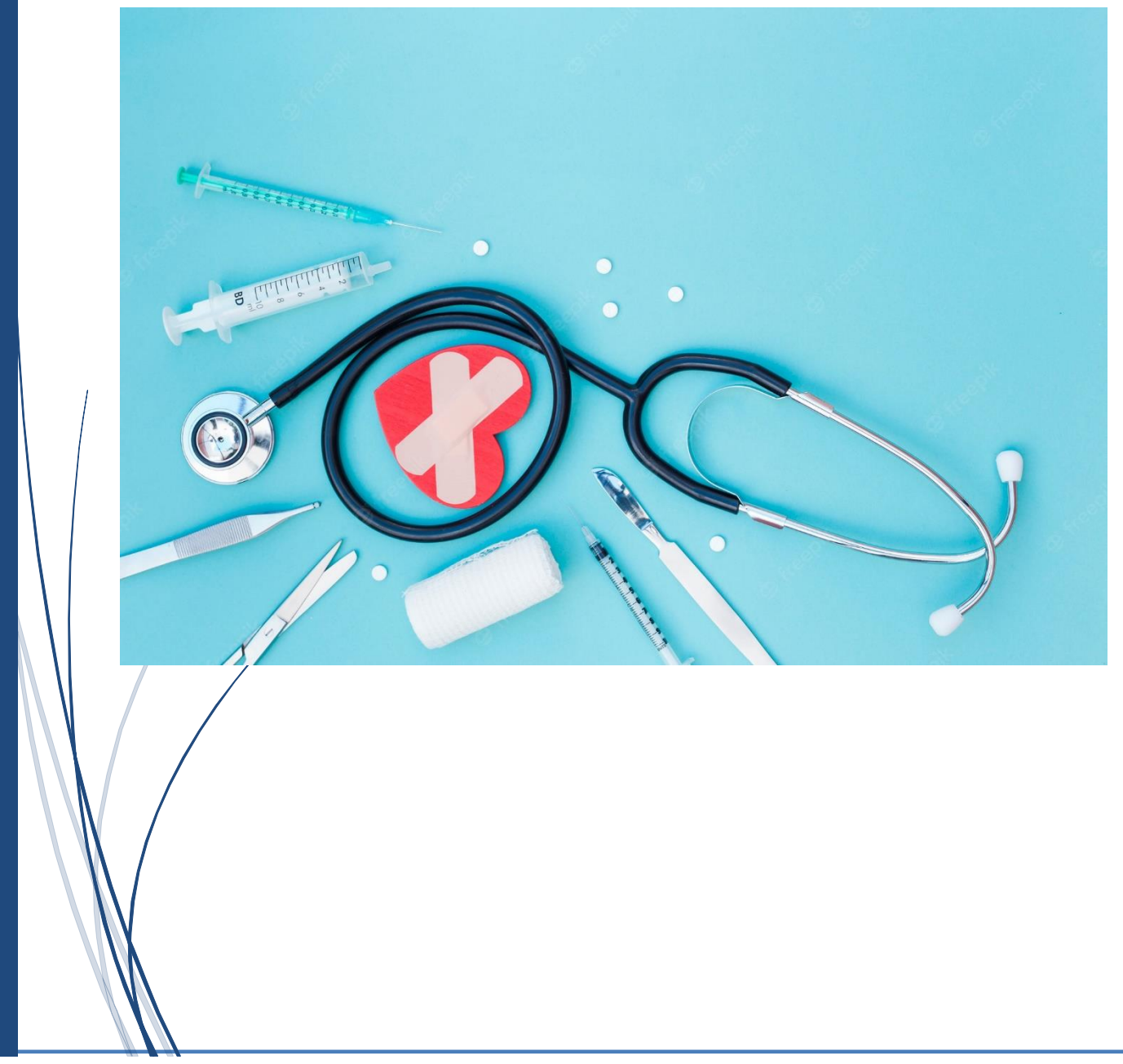

## ForumProfessionnel

**ABIDJAN-COTE D'IVOIRE -YOPOUGON ANANERAIE CARREFOUR OASIS - RESIDENCE NANAN BODJE -21 BP 413 ABIDJAN 21 Tél : (225) 07261858 / 01573054 – Site web : www.forumprofessionnel.net - email : info@forumprofessionnel.net Impôt Synth. Centre des Impôts de Yopougon, N°RC: CI-ABJ-2013-A-15704 / N°CC: 1349031-A / Banque ACCD N°010381210004**

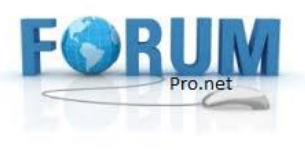

# **Société de Services Et d'Ingénierie Informatique www.forumprofessionnel.net**

**1**

Dans un monde technologique en perpétuelle évolution, il est primordial pour les entreprises de disposer d'un SYSTEME INFORMATIQUE performant, capable de travailler plus Rapidement, Efficacement et obtenir des résultats fiables et exempts de toute erreur. C'est dans ce cadre que la Société FORUMPRO.net a créé depuis 2006 le logiciel SoluMed, Il s'agit d'un véritable outil de gestion de votre Etablissement médical (Clinique, Centre de santé, Groupe Médical…). Pour mener à bien sa mission le logiciel SoluMed est constituée de plusieurs Modules.

## **Les fonctionnalités principales sont les suivantes :**

#### MODULE I : GESTION DES PATIENTS (ASSURES OU NON ASSURES)

- ➢ Ouverture de dossier
- ➢ Admission
- ➢ Réadmission
- ➢ Gestion de file d'attente
- ➢ Gestion des rendez-vous
- $\triangleright$  Gestion des hospitalisations

### MODULE II : GESTION DE LA CAISSE

- ➢ Encaissement de la part patient
- $\triangleright$  Edition de reçu de caisse (forma A<sub>4</sub>, A<sub>5</sub> et ticket caisse)
- $\triangleright$  Edition de point de caisse

## MODULE III : GESTION DES ASSURANCES

- ➢ Paramétrage des conventions
- ➢ Recouvrement des factures

## MODULE IV : GESTION DE LA FACTURATION

- $\triangleright$  Edition Facture de consultation
- ➢ Edition Facture d'hospitalisation
- ➢ Recouvrement des assurances
- ➢ Edition des pro-forma

## MODULE V : GESTION DE PHARMACIE LOCAL

- $\triangleright$  Saisie des approvisionnements
- ➢ Saisie des consommations de médicaments par patient
- $\triangleright$  Edition du stock

# ForumProfessionnel

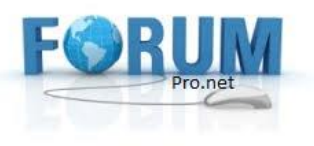

- ➢ Inventaire
- $\triangleright$  Gestion des bons de commande

#### MODULE VI : GESTION DES DEPENSES

- ➢ Saisie des dépenses
- ➢ Edition de la situation de trésorerie

#### MODULE VII : NUMERISATION DU DOSSIER MEDICAL

- ➢ Saisie et ou scanne des dossiers par le médecin ou une tierce personne.
- ➢ Recherche et édition des dossiers patients

#### MODULE VIII : GESTION DES HONORAIRES

- ➢ Paramétrage des honoraires de chaque médecin
- $\triangleright$  Edition honoraire par médecin
- ➢ Gestion des ristournes

#### MODULE IX : GESTION DU LABO

- ➢ Edition des résultats d'examen
- ➢ Gestion des réactifs
- ➢ État financier du labo

#### MODULE X : AUTRES

- ➢ Gestion des Hospitalisations
- $\triangleright$  Gestion des conventions

#### ForumProfessionnel